# Gestione della **Conoscenza** UNICAL - A.A. 2006-2007

Prof. Massimo RuffoloIng. Marco Manna

### Capitolo 3

. . . . .

…

#### ■ XML: eXtensible Markup Language

- □ Introduzione
- **Logical Structures**
- $\Box$ Document Type Definition
- $\Box$ Namespace
- XML Schema

## **XML: eXtensible Markup Language**

**Introduzione**

#### XML: eXtensible Markup Language (1)

- $\mathcal{L}(\mathcal{A})$  XML è nato per far fronte alle limitazioni di HTML nella realizzazione delle **nuove applicazioni Web**, in cui i **dati** costituiscono un elemento essenziale *(data-centric Web applications)*.
- $\mathcal{L}(\mathcal{A})$  XML è stato quindi il primo passo per **assegnare una semantica ai tag** permettendo lo scambio di informazioni tra database diversi.
- L' adozione di XML agevola la gestione di collezioni di documenti, e costituisce un supporto fondamentale per la pubblicazione di informazioni a livello internazionale, con il non piccolo vantaggio di essere indipendente dalla piattaforma e dal linguaggio.
- XML è stato definito "ASCII del 2000".

#### XML: eXtensible Markup Language (2)

- b. Il documento XML è verboso ma logicamente ben strutturato, esso contiene nel contempo
	- $\Box$  sia i nomi dei campi
	- $\Box$  che i loro valori
- $\mathcal{L}^{\text{max}}$  Il modello relazione è più semplice perché
	- $\Box$ una ennupla di una tabella riporta solo i valori
	- $\Box$  mentre lo schema (nomi e tipi dei campi) sono memorizzati una volta per tutte a parte
- $\mathbb{R}^2$  Linguaggio di marcatura descrittiva del contenuto logico dei dati
	- $\Box$  per la visualizzazione è necessaria una descrizione a parte attraverso un ulteriore linguaggio, ad esempio
		- CSS (Cascading Style Sheets)
		- XSL (eXtensible Stylesheet Language)

#### Il caso HTML

- $\sim 10$  HTML *(Hyper Text Markup Language)* nasce semplici documenti testuali con immagini e collegamenti ipertestuali
- L'elemento fondamentale è il **tag**
	- $\Box$ testo tra **'<'** e **'>'** contenente informazioni circa il testo
	- $\Box$ un meta-dato circa il dato vero e proprio che è nel testo
- $\mathcal{L}_{\mathcal{A}}$  Con il successo del web HTML viene usato per **scopi diversi** da quelli per cui era stato progettato

#### **estensioni proprietarie**

 $\Box$  I parser *(browser)* **rilassano le regole sintattiche** ed interpretano anche documenti HTML "scorretti" *(in maniera differente l'uno dall'altro)*

#### Da HTML ad XML

- **XML** nasce dall'intento di applicare il paradigma dei **tag** in campi diversi dalla presentazione di ipertesti
- Si basa sul markup in modo simile ad HTML
- **XML** è pensato per **descrivere dati**
- I tag XML non sono predefiniti
- XML non è un linguaggio, ma un insieme di regole per costruire particolari linguaggi (metalinguaggio)

## I tag in HTML

#### I *tag* di **HTML**

contengono informazioni per la visualizzazione dei dati

■ La semantica di ciascun tag è nota a priori.

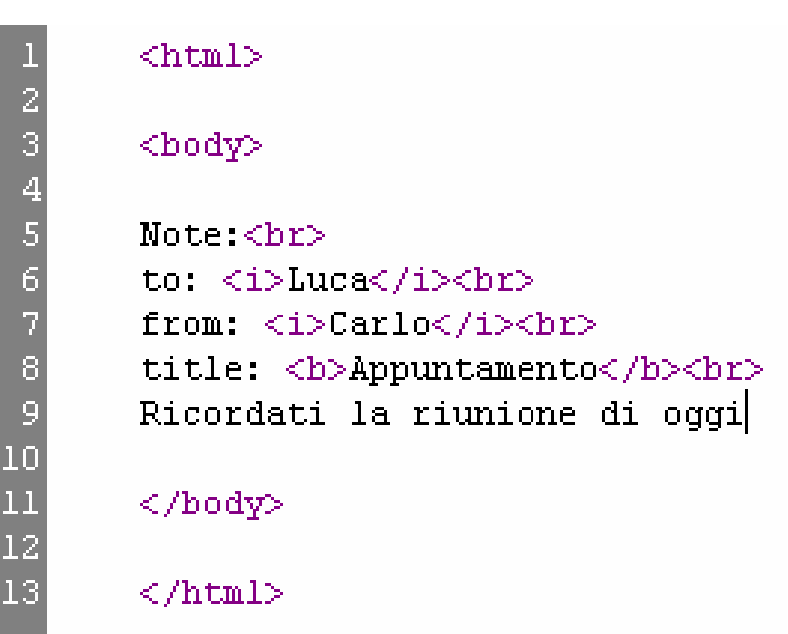

Note: to: Luca from Carlo title: Appuntamento Ricordati la numone di oggi

## I tag in XML (1)

- Un documento XML è simile ad un HTML, in cui però possiamo *"inventare"* i tag
- La scelta dei tag può essere effettuata a seconda delle informazioni che interessa rappresentare

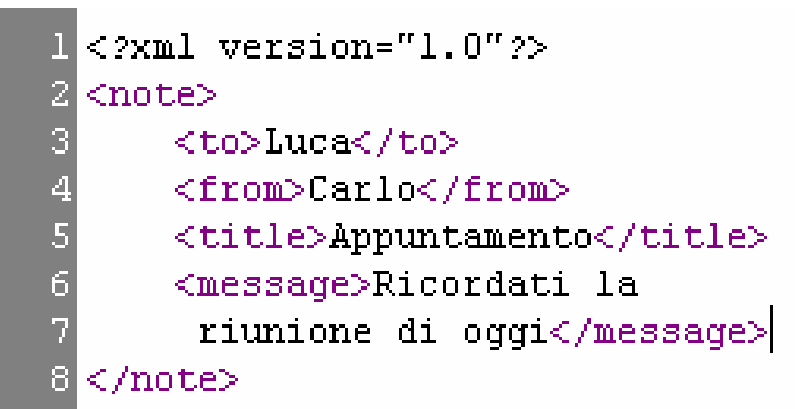

 $\leq$ ?xml version="1.0" ?>  $<$ note $>$ <to>Luca</to> <from>**Carlo**</from> <title>Appuntamento</title> <message>Ricordati la riunione di oggi</message>  $<$ /note $>$ 

## **XML: eXtensible Markup Language**

#### **Logical Structures**

#### Caratteristiche base

- $\mathcal{L}_{\mathcal{A}}$  XML usa **tag** di **inizio** <sup>e</sup>**fine** per marcare i *campi informativi*
	- $\Box$ **<importo>23.45</importo>**
- Un *campo informativo* tra due **marcatori** è detto **elemento**  $\Box$ **23.45**
- Un **elemento** può essere ulteriormente arricchito dalla presenza di coppie nome/valore dette **attributi**
	- П **id="ord001"**
- $\mathcal{L}(\mathcal{L})$  Regole generali x un XML **ben formato**
	- $\Box$ I tag devono essere inseriti correttamente uno dentro l' altro
	- $\Box$ Ci deve essere corrispondenza tra tag di apertura e di chiusura
	- n. Sono previsti elementi a campo informativo **nullo**
	- $\Box$ Gli attributi dei tag devono essere racchiusi tra doppi apici

#### Sintassi formale semplificata

- **<document> ::= <prolog> <element> <Misc>\***
- **<prolog> ::= <XMLDecl> <Misc>\* (<doctypedecl> <Misc>\*)?**
- **<XMLDecl> ::= '<?xml version="1.0" encoding="ISO-8859-1"?>'**
- **<element> ::= <EmptyElemTag> | <STag> <content> <ETag>**
- **<EmptyElemTag> ::= '<' <Name> (<S> <Attribute>)\* <S>? '/>'**
- **<STag> ::= '<' <Name> (<S> <Attribute>)\* <S>? '>'**
- **<content> ::= <CharData>? ((<element> | <Comment>) <CharData>?)\***
- **<ETag> ::= '</' <Name> <S>?'>'**
- **<Attribute> ::= <Name> <Eq> <AttValue>**
- $\mathcal{O}(\mathcal{O}_\mathcal{O})$  . **<Name> ::= [a-zA-Z\_] ([a-zA-Z\_0-9.] | '-')\***
- **<Eq> ::= '='**
- **<CharData> ::= [^<&]**
- **<AttValue> ::= '"' [^<&"]\* '"'**
- **<Misc> ::= <Comment> | <S>**
- **<Comment> ::= '<!--' <Char>+ '-->'**
- **<S> ::= (#x20 | #x9 | #xD | #xA)+**
- **<Char> ::= [#x1-#xD7FF] | [#xE000-#xFFFD] | [#x10000-#x10FFFF]**

#### Sintassi senza "separators"

- **<document> ::= <prolog> <element> <Misc>\***
- **<prolog> ::= <XMLDecl> <Misc>\* (<doctypedecl> <Misc>\*)?**
- **<XMLDecl> ::= '<?xml version="1.0" encoding="ISO-8859-1"?>'**
- **<element> ::= <EmptyElemTag> | <STag> <content> <ETag>**
- $\mathcal{O}(\mathcal{O}_\mathcal{O})$  . **<EmptyElemTag> ::= '<' <Name> <Attribute>\* '/>'**
- **<STag> ::= '<' <Name> <Attribute>\* '>'**
- **<content> ::= <CharData>? ((<element> | <Comment>) <CharData>?)\***
- **<ETag> ::= '</' <Name> '>'**
- **<Attribute> ::= <Name> <Eq> <AttValue>**
- **<Name> ::= [a-zA-Z\_] ([a-zA-Z\_0-9.] | '-')\***
- $\sim 10$ **<Eq> ::= '='**
- **<CharData> ::= [^<&]**
- **<AttValue> ::= '"' [^<&"]\* '"'**
- **<Misc> ::= <Comment>**
- **<Comment> ::= '<!--' <Char>+ '-->'**
- **<Char> ::= [#x1-#xD7FF] | [#xE000-#xFFFD] | [#x10000-#x10FFFF]**

### Attributi o elementi? (1)

- Spesso le stesse informazioni possono essere rappresentate sia tramite attributi che tramite (sotto)elementi.
- La scelta tra attributi o elementi è soggettiva, tuttavia le due soluzioni non sono in genere equivalenti.

 $\leq$ ?xml version="1.0" ?>

- <doc>
	- $|$   $|$   $|$   $|$

 $<$ to>Luca $<$ /to> <from>Carlo</from> <title>Appuntamento</title> <message> </message>  $\langle$ /note $\rangle$ - < note title="Appuntamento">  $<$ to> Luca $<$ /to> <from>Carlo</from>

 $\langle$  message>  $\langle$  /message>

</note>

 $<$ /doc>

## Attributi o elementi? (2)

- Problemi con gli attributi:
	- $\Box$ Non possono contenere **valori multipli**
	- Sono difficilmente **espandibili** *(aggiunta di sottoelementi)*
	- Non possono descrivere **strutture**
	- $\Box$ Sono difficili da controllare rispetto ad un formato di documento
- È opportuno usare gli attributi per informazioni essenziali per l'elemento, come ad esempio gli **identificativi** (ID)

## **XML: eXtensible Markup Language**

#### **Document Type Definition**

### XML ben formati ed XML validi

- I due diversi livelli di standardizzazione generano due livelli di "correttezza":
	- XML **ben formato**: un file XML è ben formato quando obbedisce a tutte le regole di XML, ad esempio deve avere il nesting corretto dei tag, un unico elemento radice e non deve avere errori "di sintassi"
	- XML **valido**: per essere valido un XML deve essere ben formato e, inoltre, deve presentare i tag corretti per la specifica applicazione, nel giusto ordine e con i giusti attributi
- $\mathbb{R}^2$  Esempio ben formato ma non "tipicamente" valido
	- **<title><book/><book>Titolo</book></title>**
- La buona formazione può essere valutata conoscendo solo XML
- $\mathbb{R}^2$  La validazione dipende dalla specifica applicazione e cioè dallo specifico linguaggio

## Document Type Definition

- $\mathbb{R}^2$  DTD (Document Type Definition) fa parte dello standard XML e permette di specificare le regole di validazione del particolare linguaggio
- Il cuore di una applicazione XML è il parser, ovvero quel modulo che legge il documento e ne crea una rappresentazione interna adatta all'elaborazione
- Un parser validante, in presenza di un DTD, è in grado di verificare la validità del documento
- Un parser non validante, invece, anche in presenza di un DTD può solo controllare la buona forma
- Visto dal DTD un file XML è composto da elementi, tag, attributi, entità, PCDATA e CDATA

#### Esempio di file XML

**<Autori><Autore><Nome>Alessandro</Nome> <Cognome>Manzoni</Cognome> <DataNascita><Giorno>7</Giorno> <Mese>3</Mese> <Anno>1785</Anno> </DataNascita> </Autore> <Autore><Nome>Giacomo</Nome> <Cognome>Leopardi</Cognome> <DataNascita><Giorno>29</Giorno> <Mese>6</Mese> <Anno>1798</Anno> </DataNascita> </Autore> </Autori>**

#### $-$  <Autori>

- $-$  <Autore>
	- <Nome>Alessandro</Nome>
	- <Cognome>Manzoni</Cognome>
	- $-$  <DataNascita>
		- <Giorno>7</Giorno>
		- <Mese>3</Mese>
		- <Anno>1785</Anno>
		- </DataNascita>
	- </Autore>
- $-$  <Autore>
	- <Nome>Giacomo</Nome>
	- <Cognome>Leopardi</Cognome>
- $-$  <DataNascita> <Giorno>29</Giorno> <Mese>6</Mese> <Anno>1798</Anno> </DataNascita> </Autore> </Autori>

#### Esempio di DTD

**<!—-Doc Type Declaration-->**

**<!DOCTYPE Autori [**

**<!ELEMENT Autori (Autore+)>**

**<!ELEMENT Autore (Nome, Cognome, DataNascita)>**

**<!ELEMENT Nome (#PCDATA)>**

**<!ELEMENT Cognome (#PCDATA)>**

**<!ELEMENT DataNascita (Giorno, Mese, Anno)>**

**<!ELEMENT Giorno (#PCDATA)>**

**<!ELEMENT Mese (#PCDATA)>**

**<!ELEMENT Anno (#PCDATA)>**

### Contenuto degli elementi

- $\mathcal{L}_{\mathcal{A}}$  Per ogni tipo di elemento viene indicato il tipo di contenuto, che può essere:
	- **Any content**: indica che ogni contenuto è ammissibile
		- **<!ELEMENT memo ANY>**
	- $\Box$ **Empty content**: un elemento vuoto non può contenere alcun testo tra il tag di inizio e quello di chiusura e può quindi essere rappresentato da un tag vuoto
		- **<!ELEMENT br EMPTY>**
	- **Simple content**: è un elemento il cui contenuto è composto da testo. In questo caso #PCDATA è acronimo di "Parsed Character Data"
		- **<!ELEMENT message (#PCDATA)>**
	- **Element content**: è il caso tipico in cui il contenuto è composto da sottoelementi
		- **<!ELEMENT note (to, from, title, message)>**
	- **Mixed content**: sono elementi che contendono testo misto ad altri elementi

#### Element Content Complessi

- $\mathcal{L}_{\mathcal{A}}$  I costrutti possono combinarsi dando origine ad espressioni regolari
	- **<!ELEMENT sezione (titolo, abstract?, para+)>**

ogni sezione ha un titolo, può avere un abstract opzionale, seguito da almeno un paragrafo

**<!ELEMENT sezione (titolo, (abstract | para)+)>**

Dentro all'elemento sezione ci deve essere un titolo, seguito da almeno un abstract o un para, che poi possono ripetersi in qualunque ordine e numero

**<!ELEMENT sezione (titolo, abstract\*, para+)>**

Ogni elemento sezione è composto da un titolo, da una sequenza opzionale di abstract <sup>e</sup> da una sequenza si para composta da almeno un para

**<!ELEMENT sezione (titolo, (sottotitolo | abstract)?, para+)>**

Ogni sezione è data da un titolo, da uno tra sottotitolo ed abstract, che possono però anche mancarem e da una serie di para

 **<!ELEMENT sezione (titolo, sottotitolo?, abstract?, para+)>** Come sopra, ma sottotitolo ed abstract possono coesistere

#### Mixed Content

■ In XML il contenuto di testo #PCDATA ed il contenuto di elementi possono combinarsi solo nella forma seguente:

**<!ELEMENT para (#PCDATA | bold | italic)\*>**

- Ad esempio ogni paragrafo contiene un testo in cui si possono trovare, opzionalmente, degli elementi **<bold>** ed **<italic>**:
	- **<para><bold>Questo</bold>testo contiene delle**  sezioni in <bold>grassetto</bold> ed in **<italic>corsivo</italic>, ma potrebbe anche non averne</para>**

#### Attributi

- Il DTD permette anche di **vincolare gli attributi** dei singoli tag, cioè dei singoli elementi
- Gli attributi vengono specificati dal costrutto **ATTLIST**:
	- $\Box$ **<!ATTLIST elemento**

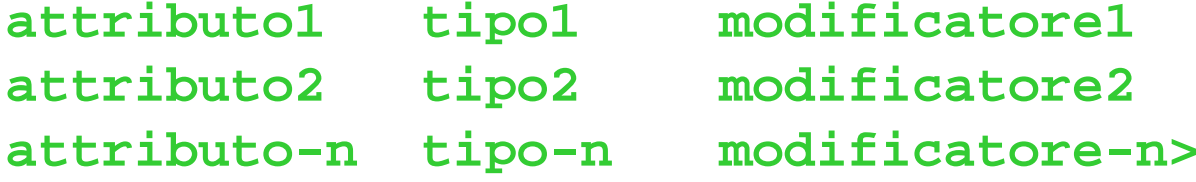

- I tipi definiscono l'insieme o la tipologia dei valori assumibili dall'attributo
- I modificatori identificano le condizioni di *obbligatorietà* <sup>o</sup>*opzionalità* dell'attributo ed, eventualmente, un *valore di default* per lo stesso.

#### Attributi Stringa

#### **E**sempio

 **<!ATTLIST messagge lang CDATA "Italiano">**

- In questo caso l'attributo "*lang"* è una stringa
- Se l'attributo è presente nel file il suo valore è quello specificato
	- **<note>…<message lang="English">Ricordati** 
		- **l'appuntamento</message></note>**
- Altrimenti viene assunto il valore di default *"Italiano"*
	- **<note>…<message>Ricordati l'appuntamento </message></note>**

### Tipi di attributi predefiniti

- DTD definisce alcuni tipi speciali, che aiutano il progettista soprattutto per quanto riguarda le relazioni tra elementi
	- $\Box$  **ID**: identificativo univoco all'interno del file
		- **<!ATTLIST User login ID #REQUIRED>**

 $\Box$ **IDREF**: riferimento ad un identificativo univoco definito nel file

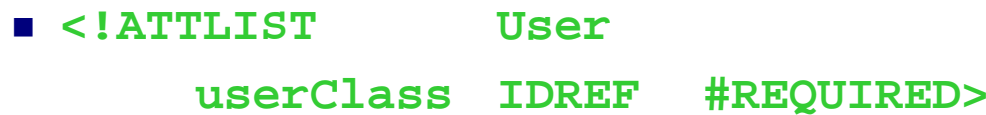

#### **Modificatori**

- Valore di **default**: espresso da una stringa indica il valore da assegnare all'attributo in mancanza di diverse indicazioni
- Valore **fisso**: definito da #FIXED più il valore. L'attributo assume obbligatoriamente il valore assegnato e l'autore del documento XML non può modificarlo:

**<!ATTLIST persona numeroGambe CDATA #FIXED "2">**

 Specifica di **obbligatorietà**: **#REQUIRED**. Indica che l'attributo deve essere sempre presente in ogni elemento

**<!ATTLIST misura val CDATA #REQUIRED>**

 Specifica di **opzionalità**: **#IMPLIED**. Indica che l'attributo è opzionale e può non essere specificato dall'autore del documento. *(Se combinato con ID indica che il sistema genererà un identificativo automaticamente).*

#### DTD: Sintassi formale semplificata

```
<prolog> ::= <XMLDecl> <Misc>* (<doctypedecl> <Misc>*)?
<doctypedecl> ::= '<!DOCTYPE' <S> <Name> <S>?
                         ('[' <intSubset> ']' <S>?)? '>'
\sim <intSubset> ::= (<markupdecl> | <S>)*
\mathcal{L}(\mathcal{A}) <markupdecl> ::= <elementdecl> | <AttlistDecl> | <Comment
>
 <elementdecl> ::= '<!ELEMENT' <S> <Name> <S> <contentspec> <S>? '>'
College
    <contentspec> ::= 'EMPTY' | 'ANY' | <Mixed> | <children>
\sim 10 <Mixed> ::= '(' <S>? '#PCDATA' (<S>? '|' <S>? <Name>)* <S>? ')*' |
                  '(' <S>? '#PCDATA' <S>? ')'
\mathcal{L}(\mathcal{A}) <children> ::= (<choice> | <seq>) ('?' | '*' | '+')?
Contract
    <choice> ::= '(' <S>? <cp> (<S>? '|' <S>? <cp>)+ <S>? ')'
\sim 10 <seq> ::= '(' <S>? <cp> (<S>? ',' <S>? <cp>)* <S>? ')'
\mathcal{O}(\mathcal{O}_\mathcal{O}) . The \mathcal{O}(\mathcal{O}_\mathcal{O}) <cp> ::= (<Name> | <choice> | <seq>) ('?' | '*' | '+')?
 <AttlistDecl> ::= '<!ATTLIST' <S> <Name> <AttDef>* <S>? '>'
 <AttDef> ::= <S> <Name> <S> <AttType> <S> <DefaultDecl>
\mathcal{O}(\mathcal{O}_\mathcal{O}) .
    <AttType> ::= 'CDATA' | 'ID' | 'IDREF'
\sim 10 <DefaultDecl> ::= '#REQUIRED' | '#IMPLIED' |
                         (('#FIXED' <S>)? <AttValue>)
```
#### Sintassi DTD senza "separators"

- **<prolog> ::= <XMLDecl> <Misc>\* (<doctypedecl> <Misc>\*)?**
- **<doctypedecl> ::= '<!DOCTYPE' <Name>**

**('[' <intSubset> ']')? '>'**

- **<intSubset> ::= <markupdecl>\***
- **<markupdecl> ::= <elementdecl> | <AttlistDecl> | <Comment >**
- <elementdecl> ::= '<!ELEMENT' <Name> <contentspec> '>'
- **<contentspec> ::= 'EMPTY' | 'ANY' | <Mixed> | <children>**
- **<Mixed> ::= '(#PCDATA' <Name>\* ')\*' | '(#PCDATA)'**
- **<children> ::= (<choice> | <seq>) ('?' | '\*' | '+')?**
- **<choice> ::= '(' <cp> ('|' <cp>)+ ')'**
- **<seq> ::= '(' <cp> (',' <cp>)\* ')'**
- **<cp> ::= (<Name> | <choice> | <seq>) ('?' | '\*' | '+')?**
- **<AttlistDecl> ::= '<!ATTLIST' <Name> <AttDef>\* '>'**
- **<AttDef> ::= <Name> <AttType> <DefaultDecl>**
- **<AttType> ::= 'CDATA' | 'ID' | 'IDREF'**
- **<DefaultDecl> ::= '#REQUIRED' | '#IMPLIED' | (('#FIXED')? <AttValue>)**

## **XML: eXtensible Markup Language**

**Namespace**

#### Applicazioni e vocabolari

- $\mathcal{L}_{\mathcal{A}}$  I **tag** sono **meta-dati** che vengono interpretati dalla particolare applicazione costruita su XML
- $\mathcal{O}(\mathbb{R}^d)$  Il **parser** XML deve fornire alle singole applicazioni le informazioni necessarie per individuare quali tag sono di loro competenza
- $\mathcal{L}_{\mathcal{A}}$  Occorre un meccanismo semplice che permetta al livello XML di **associare** il **tipo** ad ogni **tag** in maniera "universale"
- **Soluzioni classiche:** 
	- $\Box$ Estensioni di file
	- $\Box$ Metadati proprietari
- $\mathcal{L}_{\text{max}}$  In XML si può sfruttare la tecnica dei **metadati** per rappresentare queste informazioni

## Mischiare i tag (1)

■ Sistema di elaborazione semplice: il documento viene elaborato da una sola applicazione (esempio il viewer)

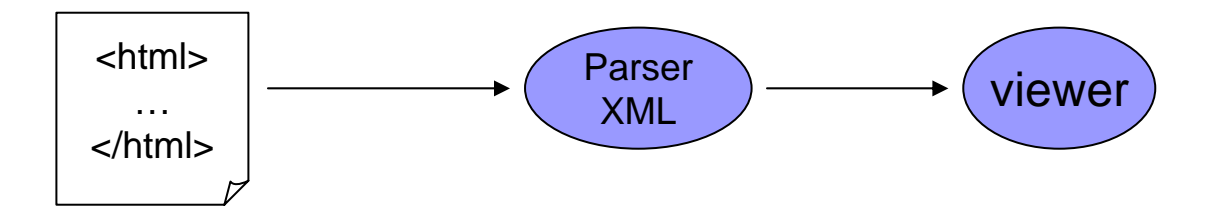

 $\mathcal{L}^{\text{max}}$  Sistema complesso: parti diverse del documento vengono elaborate da applicazioni diverse

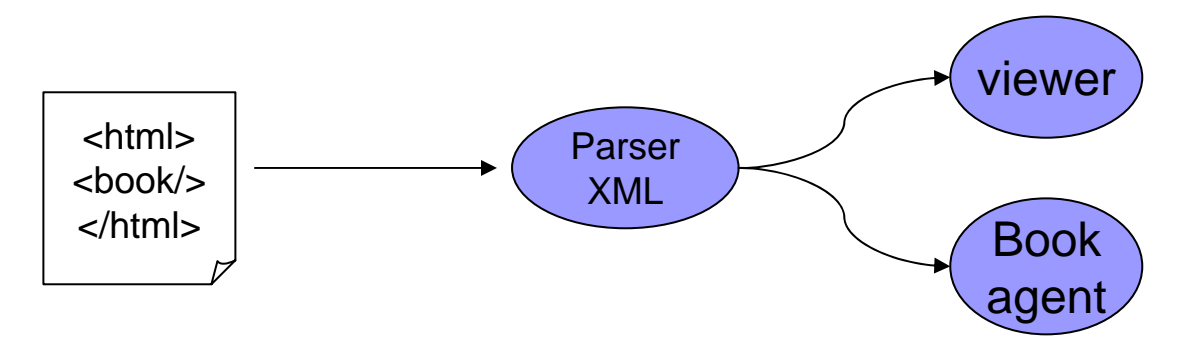

## Mischiare i tag (2)

■ Cosa accade se due applicazioni definiscono lo stesso elemento?

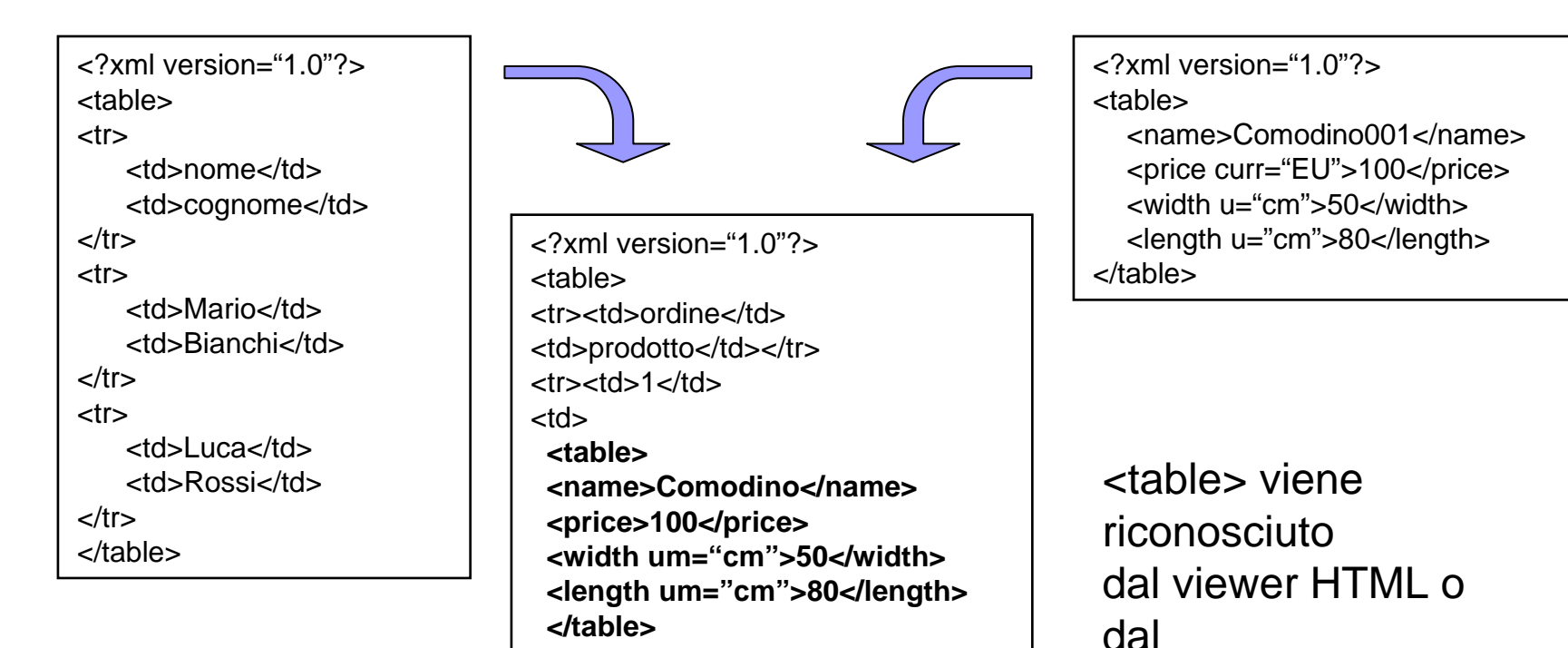

 $<$ /td> $<$ /tr $>$ </table>

gestore dell'arredo?

## I namespace (1)

- $\mathcal{L}^{\text{max}}$  Ogni nome di elemento *(tag)* XML è preceduto da un prefisso che lo rende univoco *(tag qualificato)*
- La struttura del tag è
	- **prefisso:nometag**

```
<?xml version="1.0"?><h:table><h:tr><h:td>ordine</
h:td><
h:td>prodotto</
h:td>
    </
h:tr><h:tr><h:td>1</
h:td><h:td><fur:table><fur:name>Comodino</fur:name>
                <fur:price>100</fur:price>
                <fur:width u="cm">50</fur:width>
                <fur:length u="cm">80</fur:length>
            </fur:table>
        </
h:td></
h:tr></
h:table>
```
## I namespace (2)

- $\mathcal{L}_{\mathcal{A}}$ Ma non basta:
- $\mathcal{L}_{\mathcal{A}}$  Il prefisso potrebbe ripetersi
	- $\Box$  Documenti diversi potrebbero identificare lo stesso **namespace** "logico" con identificativi differenti
	- $\Box$ Imporre l'unicità porterebbe a namespase lunghissimi ed a codici illeggibili
- $\mathcal{L}_{\mathcal{A}}$  I prefissi usati vengono introdotti tramite l'attributo predefinito xmlns
	- $\Box$ **<h:table xmlns:h="http://www.w3.org/HTML/1998/html4" />**
	- □ **<http://www.w3.org/HTML/1998/html4/table />**
- $\mathbf{r}$  Quello che conta è l'URI univoco associato al prefisso:
	- $\Box$ **<h:table xmlns:h="http://www.w3.org/HTML/1998/html4" />**
	- $\Box$ **<pippo:table xmlns:pippo="http://www.w3.org/HTML/1998/html4" />**

#### URI, URL ed URN

- **Uniform Resource Identifier** *(URI)* è una stringa di caratteri che identifica univocamente una risorsa sulla rete
- Il caso più comune è l'**Uniform Resource Locator** *(URL)* che identifica un dominio su Internet
- **XMLNS** non fornisce alcun significato all'URI del *namespace*, è semplicemente una stringa a cui si richiede di essere univoca

#### Namespace di default

■ Quando l'argomento di un XML è prevalentemente riferito ad un namespace è possibile definirlo come default e sottintendere la qualificazione *(prefisso)*

```
<?xml version="1.0"?><table xmlns="http://www.w3.org/HTML/1998/html4" xmlns:fur="http://www.furniture.it">
    <tr><td>ordine</td>
       <td>prodotto</td>
    </tr>
    <tr><td>1</td>
       <td><fur:table><fur:name>Comodino</fur:name>
               <fur:price>100</fur:price>
               <fur:width u="cm">50</fur:width>
               <fur:length u="cm">80</fur:length>
           </fur:table>
       </td>
    </tr>
</table>
```
#### Scope dei prefissi

- $\mathcal{L}^{\text{max}}$ I prefissi possono essere definiti all'interno di ogni tag di inizio o vuoto.
- $\mathcal{L}^{\text{max}}$ L'associazione tra prefisso e NS dura per tutto l'elemento
- Se un prefisso viene ridefinito in un sottoelemento nel rispetto delle regole di visibilità il *blocco interno* nasconde quello esterno

```
<?xml version="1.0"?><table xmlns="http://www.w3.org/HTML/1998/html4">
    <tr><td>ordine</td>
       <td>prodotto</td>
    </tr>
    <tr><td>1</td>
       <td><table xmlns="http://www.furniture.it">
               <name>Comodino</name>
               <price>100</price>
               <width u="cm">50</width>
               <length u="cm">80</length>
           </table>
       </td>
    </tr>
</table>
```
#### Attributi

■ Anche gli attributi, essendo legati alla particolare applicazione, possono essere qualificati con un prefisso

```
<fur:table fur:xmlns="http:furniture.it">
 <fur:name>Comodino</fur:name>
 <fur:price>100</fur:price>
  <fur:width fur:u="cm">50</fur:width>
 <fur:length fur:u="cm">80</fur:length>
</fur:table>
```
#### Namespace e DTD

- $\mathcal{L}_{\mathcal{A}}$ Il DTD fa parte delle specifiche XML 1.0, è quindi nato insieme ad XML
- $\mathbf{r}$ I namespace sono stati introdotti successivamente
- $\mathcal{L}_{\mathcal{A}}$ L'uso di namespace con DTD è macchinoso
- $\mathbf{r}$  Occorre:
	- $\Box$ Esprimere i nomi qualificati come nomi validi, bloccando così il prefisso
	- $\Box$  Forzare l'assegnamento del prefisso per gli elementi definiti nel DTD, definendo l'attributo xmlns
- $\mathbf{r}$ Esempio:

```
<!ELEMENT fur:table (fur:name, fur:price, fur:width, fur:length)>
<!ELEMENT fur:name (#PCDATA) >
…
```
**<!ATTLIST fur:table xmlns:fur CDATA #FIXED "http://furniture.it">**

## **XML: eXtensible Markup Language**

#### **XML - Schema**

#### XML ben formati ed XML validi

■ La buona forma di un documento XML è una proprietà puramente sintattica

□ Tutti i tag sono chiusi, propriamente innestati ed esiste un'unica radice

■ La validazione è invece già "semantica", nel senso che ha a che fare con il significato dei dati e l'utilizzo del documento

#### Perché XML-S ?

- × DTD è poco pratico e poco espressivo per le esigenze di comunicazione
- × Limiti dei DTD
	- Namespace: come già visto è difficile far coesistere DTD e *namespace* perché i primi sono nati con XML, mentre i *namespace* sono stati introdotti successivamente
	- □ Elementi di testo: non è possibile imporre vincoli al contenuto testuale e, soprattutto, agli attributi. Non esiste il concetto di testo "tipizzato". Esempio: **<corso codice="Ing.Conoscenza"> <numeroIscritti>Marco</numeroIscritti>**
		- **</corso>**
	- n. Content model misti: è possibile comporli solo come (#PCDATA|..|..)\*
	- $\Box$  Documentazione: con i DTD posso solo inserire i commenti XML, che però possono essere ignorati dal parser
	- □ I DTD NON sono scritti in XML!!!

#### XSD

- $\mathcal{L}_{\mathcal{A}}$  **XSD** *(XML Schema Definition)* è una particolare applicazione **XML**  *(linguaggio)* per descrivere le regole di validità di un altro linguaggio
- $\mathcal{L}^{\text{max}}$  Risposta all'inadeguatezza di DTD
	- $\Box$ Supporto estensivo per la qualificazione tramite *namespace*
	- Un *sistema di tipi* gerarchico
		- Tipizzazione del testo
		- Tipizzazione dei contenuti
	- Definizione di *frammenti di specifica* riutilizzabili
	- $\Box$  Permette di specificare vincoli per elementi strutturati ed offre grande flessibilità per *Content Model misti*
	- □ **Documentazione esplicita**
	- П. Scritto in XML
- × Più complesso e "prolisso" del DTD (fattore 1: 4)

#### Struttura di un XML Schema

- $\mathcal{L}_{\mathcal{A}}$ XSD fa riferimento al **namespace** "http://www.w3.org/2001/XMLSchema"
- $\mathcal{L}_{\mathcal{A}}$  Un documento XSD è racchiuso in un elemento **<schema>**
	- **<xsd:schema xmlns:xsd="http://www.w3.org/2001/XMLSchema">**
	- **</xsd:schema>**
- **Contract** Il documento si articola in una serie di **definizione di tipi ed elementi**
- $\mathcal{L}_{\mathcal{A}}$  XML Schema usa i tipi per specificare i vincoli sul contenuto degli elementi e degli attributi

```

<xsd:element name="..." type="..."/>
```

```
<xsd:attribute name="..." type="..."/>
```
- $\mathcal{L}(\mathcal{L})$  I tipi possono essere:
	- $\Box$  **Semplici**: un tipo semplice non può contenere markup o attributi. Si tratta di restrizioni di **#PCDATA** e **CDATA**
	- **Complessi**: un tipo complesso è l'analogo dei tipi strutturati (element content) e misti (mixed content) del DTD

## Tipi semplici

- Si dividono in
	- $\Box$ **built-in**
	- **user-defined**
- Sono tutti qualificati. Esempio
	- **xsd:string**
- $\mathcal{L}(\mathcal{A})$  Tipi **built-in**
	- **string**, **boolean**, **decimal**, **float**
	- **Date** *(es: '2004-01-10')*, **time** *(es: '13:00:00+01:00')*
	- **ID**, **IDREF** *(stesso significato del DTD)*

…

- Tipi **user-defined** *(derivati)*
	- $\Box$ **<xsd:simpleType name="...">...</xsd:simpleType>**

## Derivazione per restrizione (1)

- Il metodo classico per derivare tipi user-defined è quello di partire da un tipo già noto e **restringere i valori assumibili**
- Ogni tipo semplice ha delle **caratteristiche** *(factes)* che possono essere usate nella restrizione

#### ■ Facets

- **length, minLength, maxLength**
- $\Box$  **minExclusive, minInclusive, maxExclusive, maxInclusive**
- $\Box$ **enumeration**

**…**

#### Derivazione per restrizione (2)

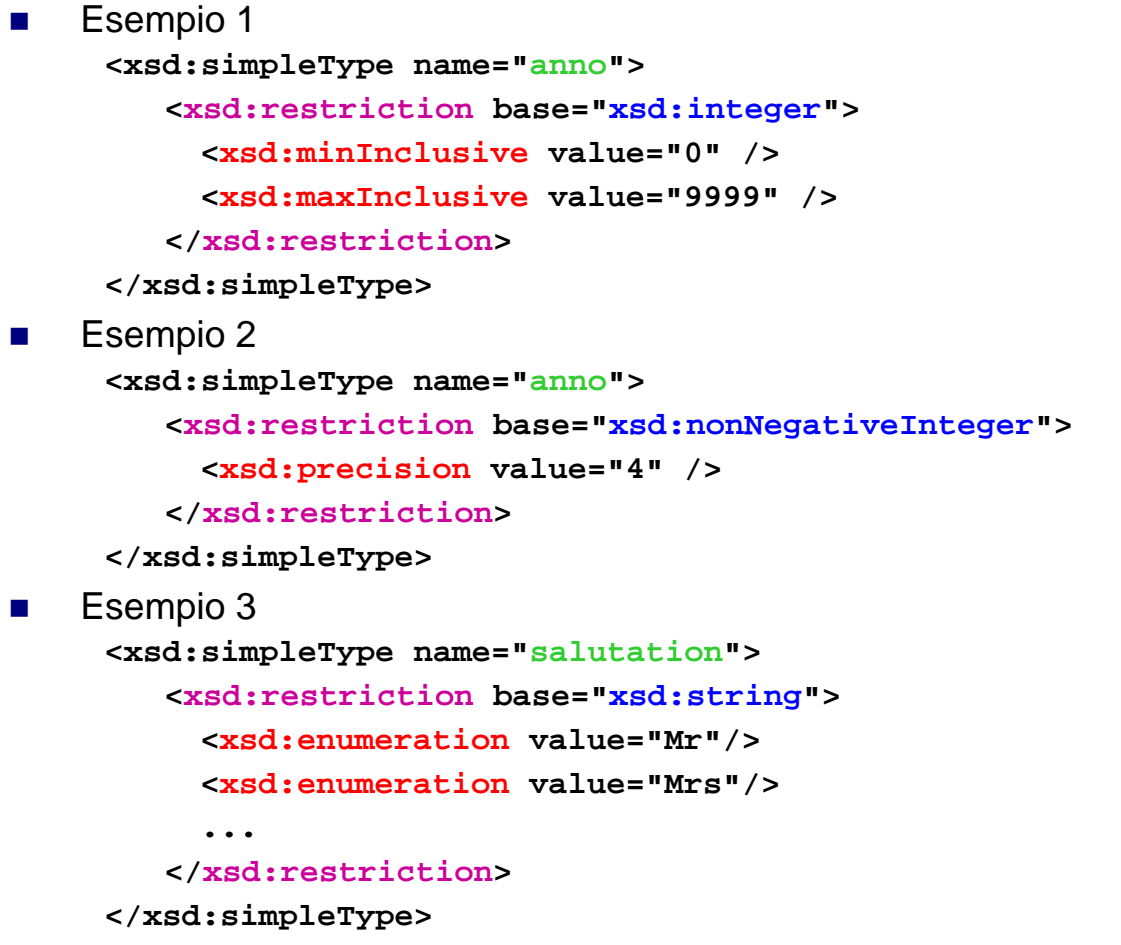

#### Restrizione tramite pattern

- $\mathcal{L}_{\text{max}}$  Particolare metodo di restrizione che utilizza una sintassi tramite espressioni regolari *(JAVA, Perl)*
	- **a?**
	- **a+**
	- **a\***
	- **[abcd]/(a|b|c|d)**
	- **[a-z]**
	- **a{2,4}**
	- **[^0-9]+**
- Esempio
	- **<xsd:simpleType name="telefono">**
		- **<xsd:restriction base="xsd:string">**
			- **<xsd:pattern value="(0039-)?0[0..9]{1,3}-[0..9]+)" />**
		- **</xsd:restriction >**
	- **</xsd:simpleType>**

#### Derivazione per unione

 $\mathcal{L}_{\mathrm{eff}}$ I valori assumibili sono l'unione dei valori assumibili da due tipi semplici

**<xsd:simpleType name="Tpositivo"> <xsd:restriction base="xsd:decimal"> <xsd:minExclusive value="0.0" /> </xsd:restriction ></xsd:simpleType>**

**<xsd:simpleType name="Tgratis"> <xsd:restriction base="xsd:string"> <xsd:enumeration value="gratis" /> </xsd:restriction ></xsd:simpleType> <xsd:simpleType name="Tprezzo">**

```
<xsd:union membersTypes="Tpositivo Tgratis" />
</xsd:simpleType>
```
### Derivazione per lista (1)

■ Oltre ai tipi *"scalari"* è possibile definire come *tipo semplice* la lista (divisa da spazi) di *altri tipi semplici*.

```
<xsd:simpleType name="Tpositivo">
  <xsd:restriction base="xsd:decimal">
    <xsd:minExclusive value="0.0" />
  </xsd:restriction
></xsd:simpleType>
```

```
<xsd:simpleType name="TlistaDiPositivi">
  <xsd:list itemType="TPositivo" />
</xsd:simpleType>
```

```
<xsd:element name="valore" type="TlistaDiPositivi">
```

```
<valore>1 2 34 88</valore>
```
### Derivazione per lista (2)

 $\mathcal{L}^{\text{max}}$ Con i tipi lista il facet "length" si riferisce ai componenti

**<xsd:simpleType name="Tpositivo"> <xsd:restriction base="xsd:decimal"> <xsd:minExclusive value="0.0"/> </xsd:restriction ></xsd:simpleType>**

```
<xsd:simpleType name="TlistaDiPositivi">
  <xsd:list itemType="TPositivo" />
</xsd:simpleType>
```

```
<xsd:simpleType name="TlistaDiSeiPositivi">
  <xsd:restriction base="TlistaDiPositivi">
   <xsd:length value="6"/>
  </xsd:restriction
></xsd:simpleType>
```
### Tipi complessi

- **I** I tipi complessi sono
	- I content vuoti e generici *(EMPTY ed ANY del DTD)*
	- **Element** content
	- $\Box$ **Mixed** content
	- $\Box$ Qualunque elemento con **attributi**
- **Il concetto centrale è quello di aggregazione** *(tipi strutturati)*

#### Content model ANY ed EMPTY

- Si costruiscono sulla base dei tipi predefiniti
	- **xsd:anyType**
	- **xsd:complexType**
- **ANY** content è definito come **xsd:anyType <xsd:element name="memo" type="xsd:anyType" />**
- **EMPTY** content è un complexType per cui non si specifica nessun componente

**<xsd:complexType name="empty" />**

**<xsd:element name="br" type="empty" />**

#### Element content (1)

- $\mathcal{L}_{\mathcal{A}}$  XSD utilizza degli elementi appositi per esprimere la struttura dei sottoelementi di un element content (DTD usava le espressioni regolari)
- $\mathcal{L}_{\mathcal{A}}$  Dato che XSD gestisce separatamente tipi ed istanze occorre assegnare ad ogni sottoelemento sia il nome (tag) che il tipo (struttura del contenuto e degli attributi)

```
■ Sequenza
```

```
<xsd:sequence
>
       <xsd:element name="A" type="tipoA" />
       <xsd:element name="B" type="tipoB" />
       ...</xsd:sequence
>
\blacksquare Esempio
    <xsd:complexElement name="note">
       <xsd:sequence
><xsd:element name="title" type="xsd:string" />
         <xsd:element name="from" type="xsd:string" />
         <xsd:element name="to" type="xsd:string" />
       </xsd:sequence
>
```

```
</xsd:complexElement>
```
#### Element content (2)

#### ■ Choice

#### **<xsd:choice>**

**<xsd:element name="A" type="tipoA" /> <xsd:element name="B" type="tipoB" />**

**...**

**</xsd:choice >**

■ Set

```
<xsd:all>
```
**<xsd:element name="A" type="tipoA" /> <xsd:element name="B" type="tipoB" />**

**...**

**</xsd:all >**

#### Element content (3)

#### $\mathcal{L}^{\text{max}}$ **Recurrences**

**xsd:minOccurs** numero di occorrenze minime

- Valore di default il valore **"1"**
- **xsd:maxOccurs** numero massimo di occorrenze
	- può essere **"unbounded"**
	- Valore di default il valore **"1"**
- Recurrence A?

**<xsd:element name="…" type="…" minOccurs="0" />**

■ Recurrence A+

**<xsd:element name="…" type="…" maxOccurs="unbounded" />**

- Recurrence A\*
	- **<xsd:element name="…" type= "…" maxOccurs="unbounded" minOccurs="0" />**

#### Element content complessi

#### $\mathcal{L}_{\mathcal{A}}$ Esempio con DTD

**<!ELEMENT sezione (titolo, (sottotitolo | abstract)?, para+)>**

#### $\mathcal{L}_{\mathcal{A}}$ Esempio con xsd

```
<xsd:element name="sezione">
```
**<xsd:complexType>**

**<xsd:sequence >**

**<xsd:element name="titolo" type="xsd:string" />**

**<xsd:choice minOccurs="0">**

**<xsd:element name="sottotitolo" type="xsd:string"/>**

**<xsd:element name="abstract" type="xsd:string"/>**

**</xsd:choice >**

```
<xsd:element name="para" type="xsd:string" maxOccurs="unbounded" />
```
**</xsd:sequence >**

**</xsd:complexType>**

**</xsd:element>**

#### Mixed content (1)

- Esempio con DTD
	- **<!ELEMENT testo (#PCDATA | bold | italic)\*>**
- $\blacksquare$  Esempio con xsd **<xsd:complexType name="TipoTesto" mixed="true" > <xsd:choice minOccurs="0" maxOccurs="unbounded"><xsd:element name="bold" type="xsd:string" /> <xsd:element name="italic" type="xsd:string" /> <xsd:choice>**
	- **</xsd:complexType>**

**<xsd:element name="testo" type="TipoTesto">**

## Mixed content (2)

 $\mathcal{L}$  Forzare l'ordine degli elementi **<xsd:complexType name="testo" mixed="true" >**

#### **<xsd:sequence >**

**<xsd:element name="bold" type="xsd:string" minOccurs="0" />**

**<xsd:element name="italic" type="xsd:string" minOccurs="0" />**

#### **<xsd:sequence >**

```
</xsd:complexType>
```
 $\mathbf{r}$ Avere tutti i sottoelementi, anche se inframezzati da testo

**<xsd:complexType name="testo" mixed="true" >**

```
<xsd:all>
```

```
<xsd:element name="bold" type="xsd:string" />
```

```
<xsd:element name="italic" type="xsd:string" />
```
**<xsd:all>**

```
</xsd:complexType>
```
#### Derivazione di tipi complessi

M. Derivazione per restrizione: si limitano i valori assumibili dall'elemento all'interno del documento XML

Rafforzamento dei vincoli **minOccurs** e **maxOccurs**

- $\Box$ Tipizzazione più precisa di un sottoelemento o di un attributo
- Assegnamento di un valore preciso a sottoelementi o attributi
- M. Derivazione per estensione :
	- $\Box$ Si aggiungono sottoelementi e/o attributi

#### Derivazione per restrizione

 $\mathbf{r}$  Il **TestoConEffetti** è un testo con almeno un elemento **bold** o **italic <xsd:complexType name="TipoTestoConEffetti" mixed="true"> <xsd:restriction base="TipoTesto">**

**<xsd:choice minOccurs="1" maxOccurs="unbounded">**

**<xsd:element name="bold" type="xsd:string" />**

**<xsd:element name="italic" type="xsd:string" />**

**<xsd:choice>**

**</xsd:restriction >**

**</xsd:complexType>**

**<xsd:element name="testo" type="TipoTesto">**

- **The Second** Può essere usato ogni volta che ci si aspetterebbe **TipoTesto**
- r. Altre restrizioni sono:
	- $\Box$ Impostare un default per gli elementi
	- $\Box$ Assegnare un valore fisso o specificare il tipo
	- $\Box$ Restringere i minOccurs-maxOccurs

#### Derivazione per estensione

■ Si aggiungono elementi e/o attributi

**<xsd:complexType name="TipoTestoInternazionale" mixed="true">**

**<xsd:extension base="TipoTesto">**

**<xsd:sequence>**

**<xsd:element name="estratto" type="xsd:string" />**

**</xsd:sequence>**

**<xsd:attribute name="language" type="xsd:string" />**

**</xsd:extension >**

**</xsd:complexType>**

**<xsd:element name="testo" type="TipoTesto">**

## Utilizzo degli XSD

- $\mathcal{L}_{\mathcal{A}}$  Il file XML può dichiarare lo schema a cui si riferisce sfruttando il namespace "http://www.w3.org/2001/XMLSchema-instance"
- $\mathbf{r}$  Se lo schema **non definisce** un **targetNamespace** lo si può utilizzare per gli elementi **non qualificati**

```
<?xml version="1.0"?><notexmlns:xsi="http://www.w3.org/2001/XMLSchema-instance
"
      xsi:noNamespaceSchemaLocation="http://www.aaa.it/note.xsd">
      ...</note>
 Se lo schema definisce un target occorre utilizzare il namespace corretto
  <?xml version="1.0"?><note:note xmlns:note=http://www.aaa.it
      xmlns:xsi=http://www.w3.org/2001/XMLSchema-instance
```

```
xsi:schemaLocation="http://www.aaa.it/note.xsd">
```
**...**

 $\mathbf{r}$ 

**</note:note>**

### Useful Links

#### ■ Guide

□ http://www.unicode.org/versions/Unicode5.0.0

□ <u>http://www.w3.org/XML</u>

□ <u>http://www.w3.org/TR/xml11</u>

□ <u>http://www.w3.org/TR/xml</u>

□ http://www.w3.org/TR/xml-names

#### ■ Validatori

□ http://www.stg.brown.edu/service/xmlvalid

□ http://validator.aborla.net